Link do produktu: <https://diolut.pl/tablet-2in1-krugermatz-10-1-edge-1087-windows-10-p-33346.html>

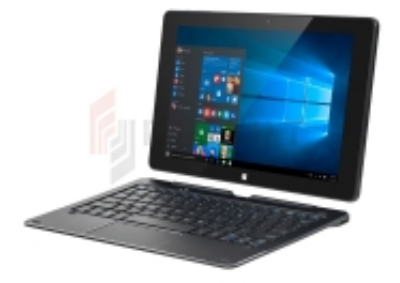

# Tablet 2in1 Kruger&Matz 10,1" EDGE 1087 - Windows 10

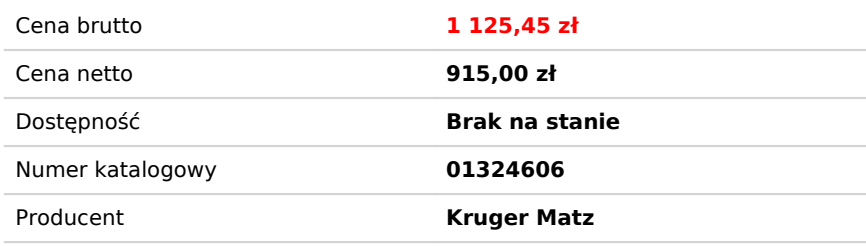

### Opis produktu

### **Tablet do home office**

Z tabletu Kruger&Matz EDGE 1087 możesz korzystać w trzech trybach. Pełnowymiarowa klawiatura QWERTY sprawia, że EDGE 1087 idealnie sprawdzi się jako narzędzie pracy podczas home office. Przerwa na kawę? Odłącz klawiaturę i korzystaj z urządzenia w trybie tabletu, aby swobodnie przeglądać strony WWW. A gdy przyjdzie czas na zasłużony odpoczynek, użyj składanego pokrowca, aby ustawić tablet w wygodnej pozycji do oglądania i zrelaksuj się przy ulubionym serialu.

### **10-calowy ekran full HD**

Wykonany w technologii IPS, 10,1-calowy ekran full HD o rozdzielczości 1920x1080 px gwarantuje większą szczegółowość obrazu, lepszy kontrast oraz szerszy kąt widzenia, a tym samym bardziej komfortową pracę nawet przez wiele godzin. Wypróbuj go już dziś!

### **Tablet z procesorem Intel**

Wydajny, dwurdzeniowy procesor Intel® Celeron® N3350 o taktowaniu maks. 2,4 GHz oraz układ graficzny Intel® UHD Graphics 500 tworzą razem zgraną całość. Takie połączenie gwarantuje płynną pracę tabletu EDGE 1087, nawet w czasie korzystania z bardziej wymagających programów i aplikacji.

### **4 GB DDR3 RAM i 64 GB flash**

Tablet Kruger&Matz EDGE 1087 został wyposażony w 4 GB DDR3 RAM oraz 64 GB pamięci wewnętrznej. Oznacza to, że możesz trzymać wszystkie potrzebne pliki i dokumenty zapisane na urządzeniu. Komfort pracy przede wszystkim.

### **Tablet z Windows 10**

Tablet EDGE 1087 działa w oparciu o niezwykle intuicyjny i wszystkim dobrze znany system Windows. Ulepszone menu Start to gwarancja szybkiego dostępu do ulubionych funkcji i potrzebnych aplikacji czy programów. W systemie Windows 10 Home poczujesz się jak w domu.

### **Pełnowymiarowa klawiatura z touchpadem**

Przed Tobą wielogodzinna praca zdalna? EDGE 1087 pomoże Ci w działaniu, bo w zestawie wraz z tabletem znalazłam się pełnowymiarowa klawiatura. Duże, umieszczone w odpowiednich odstępach klawisze zapewniają wygodne pisanie, a idealnie wymierzony skok klawiszy oraz precyzyjny touchpad to gwarancja komfortowej pracy przez wiele godzin.

## **Tablet z czytnikiem kart pamięci**

Tablet EDGE 1087 został wyposażony w szereg portów, które zwiększają jego funkcjonalność. Do dyspozycji masz m.in. slot na kartę SD, która pozwala Ci rozszerzyć pamięć urządzenia o 128 GB. Ponadto 2 porty USB na klawiaturze, wyjście micro HDMI, wyjście słuchawkowe, port micro USB oraz przeznaczony do ładowania port USB typu C.

#### **Specyfikacja:**

#### **System i główne parametry:**

- System operacyjny: Windows 10 Home
- CPU: Intel® Celeron® N3350, Dual Core
- GPU: Intel® UHD Graphics 500
- Częstotliwość CPU: 1,1 GHz (maks. 2,4 GHz)
- RAM: 4 GB DDR3
- Pamięć wewnętrzna: 64 GB

#### **Ekran:**

- Panel dotykowy: pojemnościowy, wielopunktowy
- Przekątna: 10,1"
- Rozdzielczość: 1920x1200 px
- Proporcja: 16:10
- Matryca: IPS

#### **Multimedia:**

- Tylny aparat: 2 Mpx
- Przedni aparat: 2 Mpx
- Głośnik
- Mikrofon
- G-sensor

#### **Łączność:**

- Wi-Fi: 802.11 b/g/n
- Bluetooth: 4.0

#### **Porty:**

- Czytnik kart micro SD (maks. 128 GB)
- USB typu C
- Micro USB (2.0)
- Wyjście micro HDMI
- Wyjście słuchawkowe
- 2x USB (2.0) na klawiaturze

#### **Zasilanie:**

- Ładowarka: 12 V, 2 A
- Pojemność baterii: 3250 mAh (7,4 V)

#### **Cechy fizyczne:**

- Wymiary: 262 x 168 x 9,5 mm
- Waga: 581 g
- Wymiary opakowania: 304 x 220 x 59,5 mm

#### **Warunki użytkowania:**

Temperatura pracy: -5~40°C

**DIOLUT sp. z o.o.** ul. Iskrzyczyńska 13, 43-430 Międzyświeć NIP: 5482743333 REGON: 521822894

#### **W zestawie:**

- Klawiatura
- Ładowarka
- Kabel USB
- Instrukcja obsługi